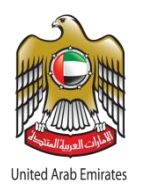

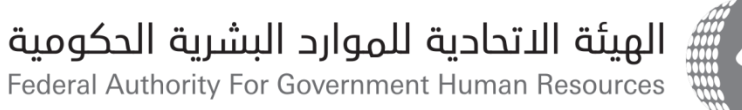

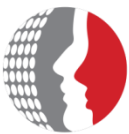

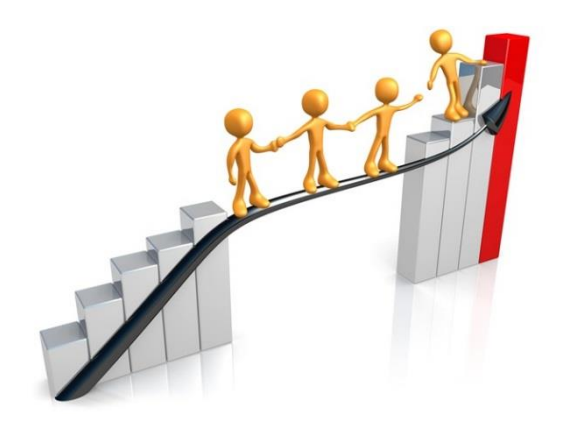

# **Training and Development System**

Individual development Plan

February – March

**Federal Authority** 

**February 2018**

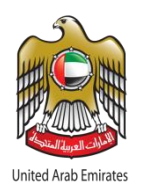

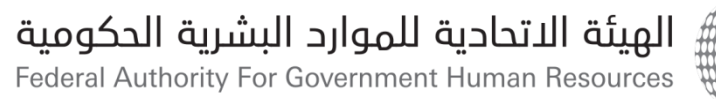

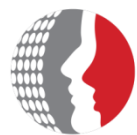

### **Individual Development Plan Definition:**

A plan developed for the interest of the employee and his line manager. It describes **the competencies to be applied by the employee according to his career path, enhances his abilities and skills and indicates how to develop them.** This includes the following:

- **Areas of Responsibility**: The plan elaborates the responsibilities entrusted to the employee based on his position, job descriptions, and the competences required for the responsibilities.
- **Development Activities**: Each area of responsibility is aligned with one or more individual development activities, which enable the employee to achieve or practice the required competency.
- The individual development plan **aims at developing the employee's abilities and his professional, behavioural and administrative skills** as well as to be effective and productive helping him/her in achieving the personal goals and the objectives of FAHR with the highest efficiency. This plan contributes to:
- **Improve employee's functionality;**
- **Face any challenges that prevent or hinder the achievement of the established objectives; and**
- **Develop a perception for training needs.**

The individual development plan is related to the performance management system outputs, **which are among the inputs of developing employees in all the behavioural, professional and academic aspects.**

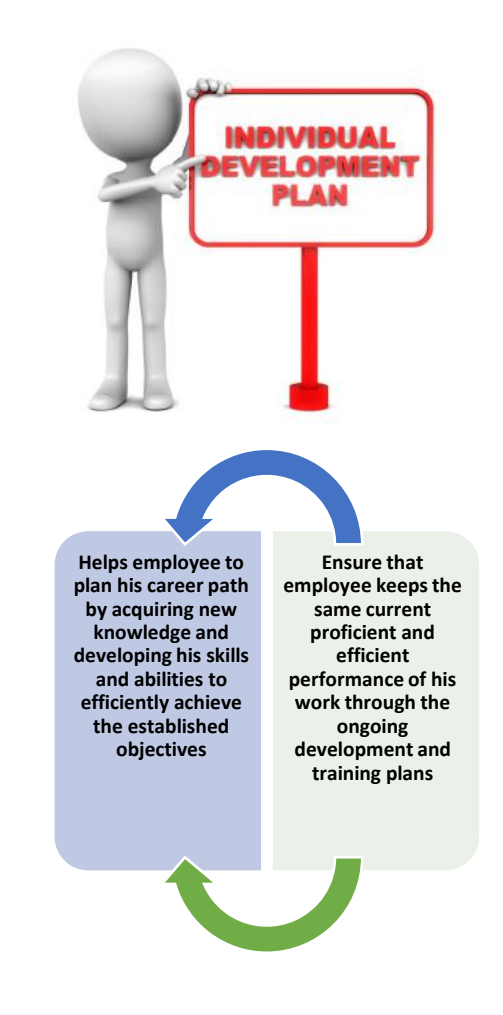

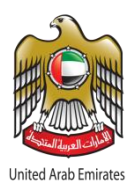

## الهيئة الاتحادية للموارد البشرية الحكومية Federal Authority For Government Human Resources

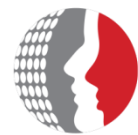

## **Individual Development Plan Objectives:**

- **Enhance strengths and identify areas of improvement** in employee's performance.
- **Qualify employee** to occupy the current and future vacancies.
- **Measure the impact of the training system implementation** on both the individual and corporate performance.
- **Bridge the gaps between the current and targeted employee's performance**.

## **Timeline for preparing the Plan**

Timing is key for the individual development plan, as the following processes are correlated and work together for the successful achievement of the same objectives:

- Performance appraisal results
- The management operational plan
- Competencies analysis results
- The individual development plan

The best time for developing the individual development plan **is directly after drafting the performance document and integrating the individual objectives in the performance management system.** 

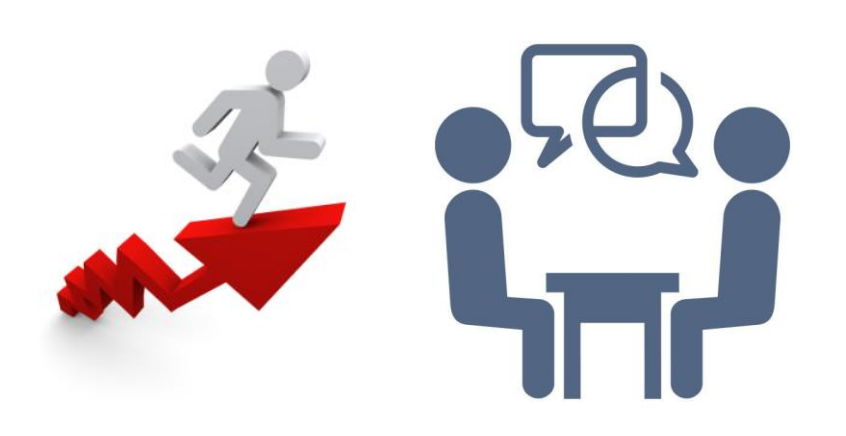

Draft the performance document and ensure that it is consistent with the management operational plan

add the individual objectives in the performance management system and approve them by the line manager

Prepare the annual development plan, review the general framework of competencies and integrate the training needs in the system

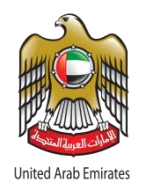

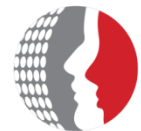

## **Training Forms:**

#### **Job Shadowing**  • The employee accompanies another qualified and competent employee as his "shadow", while performing his daily roles for one or ten days as maximum. **Applied roles**  • Train the employee to perform roles within a project or with a work team out of the scope of his direct work. This contributes to the expansion of the employee's knowledge and skills by applying new techniques **Training Courses**  • Provide a training environment with a curriculum within specific training hours aimed at providing the employee with the necessary knowledge, skills and competencies according to a training plan established in advance **Conferences and Seminars** • The employee's participation in this training from allows him to acquire more knowledge and communicate with the expertise in the knowledge fields. Participation may be through presenting a worksheet or gaining a new knowledge or experience

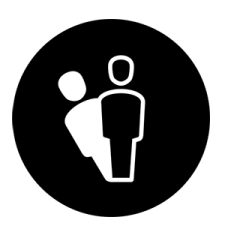

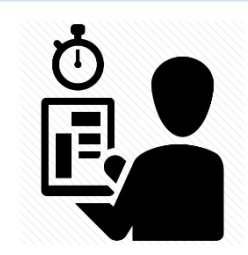

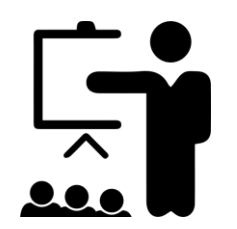

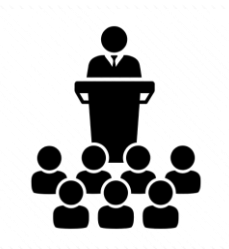

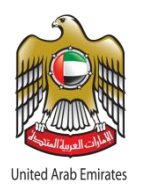

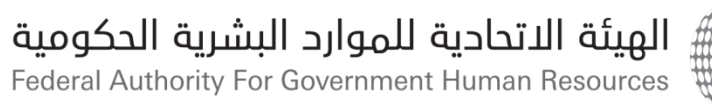

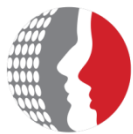

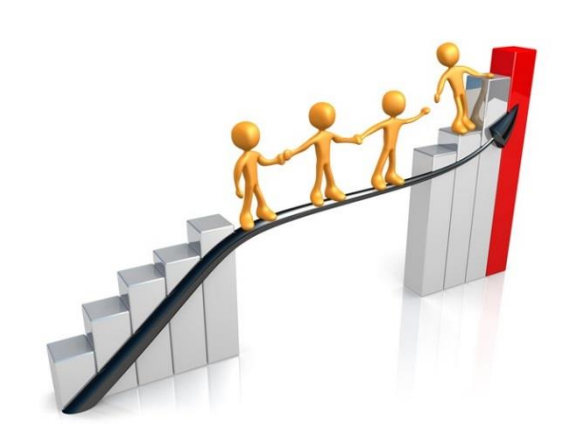

## **Introducing the mechanism of The individual development plan**

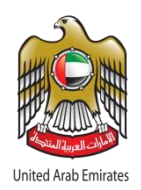

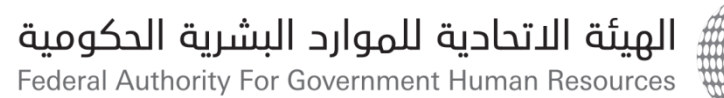

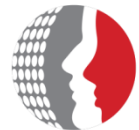

القائمة الرئيسية الإعداد الشخصي ⊞ <mark>⊑7</mark>9 ادارة الأداء للموظف أ97 الخدمة الذاتية للمتدرب المفحة الرئيسية للمتدرب تعليم خارجيي اطلبات التدريب و التطوير اطلب دراسه تدوير الوظيفي والندب التطويري الظل الوظيفي المهام التطبيقية المؤتمرات والندوات إعارة أإلتعاقب الوظيفي طلب برنامج تدريبي خارج الخطة فأخطة التطوير الفردية  $\boxplus$ 97 مسؤول التدريب  $\boxplus$ ⊞ ■ PON±دمة الذاتية للموظف ⊞ است<mark>طاقة ما قصرت</mark>

- 1. In the home page of Bayanati, select "Trainee's Self Service"
- 2. Click "Training and Development Applications"
- 3. Select "Individual Development Plan"

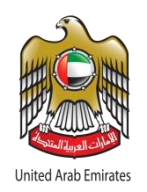

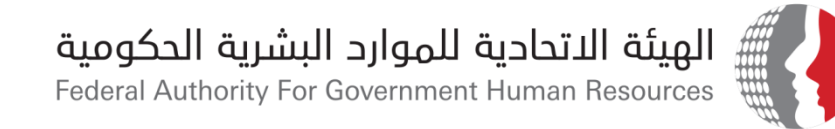

## • **The user will be able to view the individual development plan that has been automatically generated .**

## 4. Click "Add" button

التالف

للخلف

حفظ لوقت لاحق

الغاء

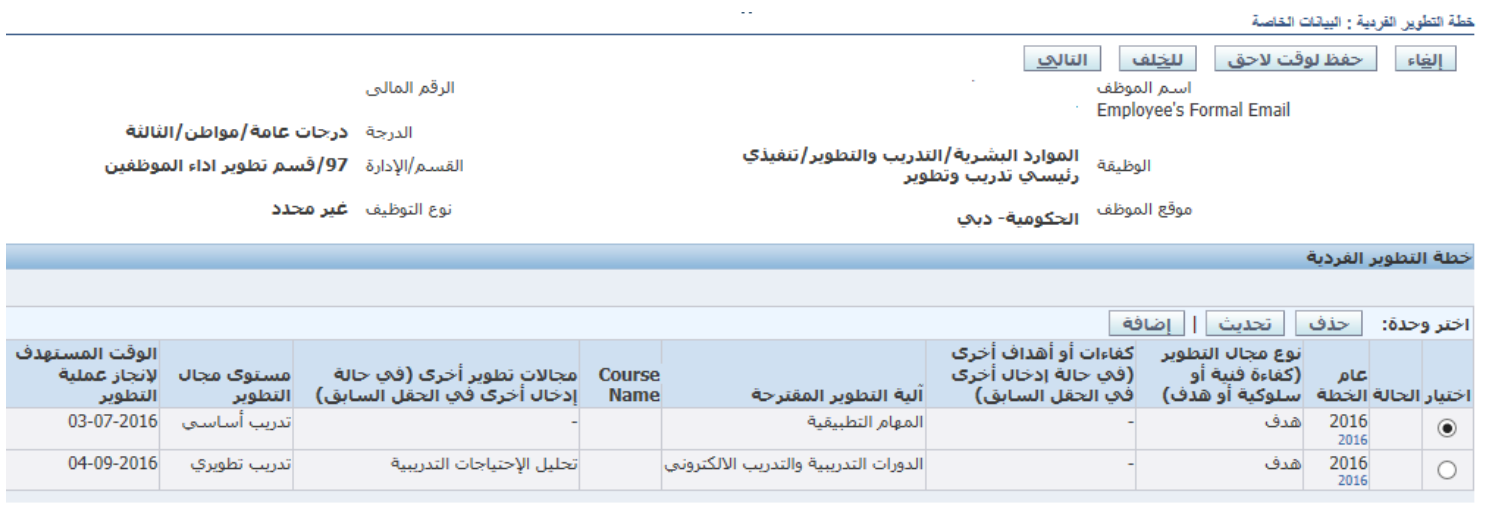

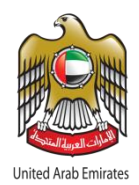

## الهيئة الاتحادية للموارد البشرية الحكومية

Federal Authority For Government Human Resources

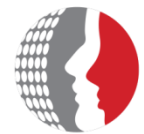

- 5. Update the following fields
- Annual objective
- Type of development area
- Course name
- Targeted timeline for the development process.
- 6. When selecting the course name, **a drop down options from programs bank will appear.** You may also **insert a course name of your choice.**
- 7. After selecting the course name, click "Select" button
- 8. Ensure all information are inserted, then click "Apply" button.

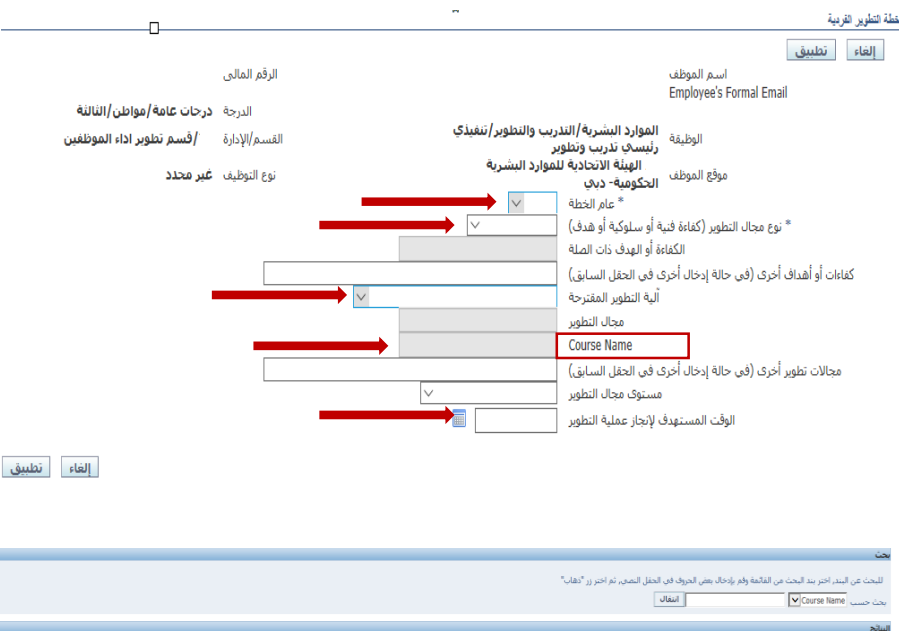

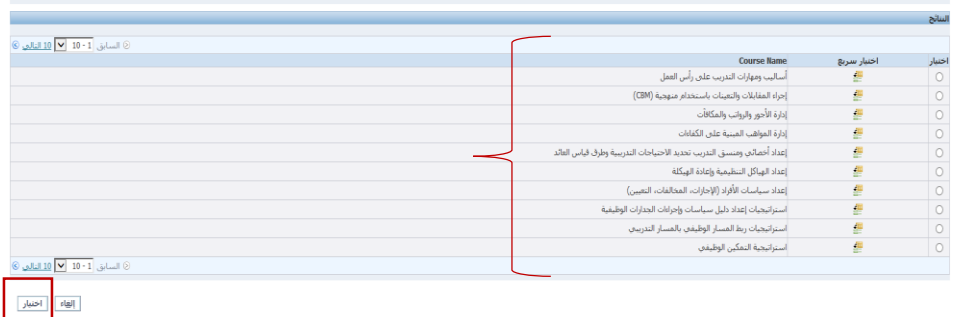

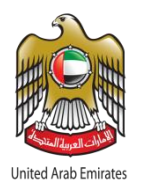

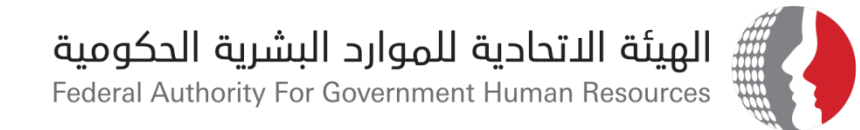

## 9. Review your development plan.

10. Send your development plan for approval by clicking "Next" button.

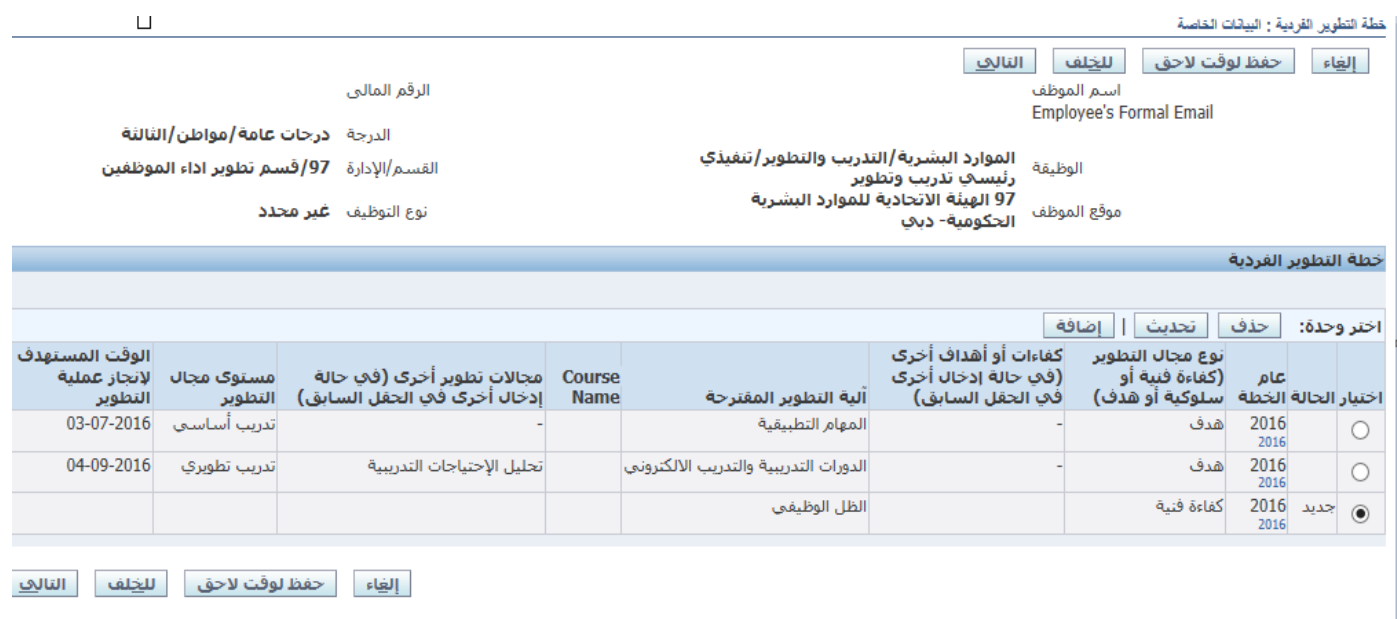

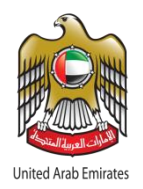

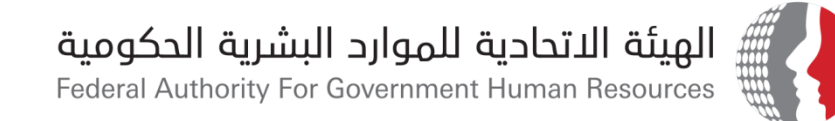

#### . Click "Execute" button

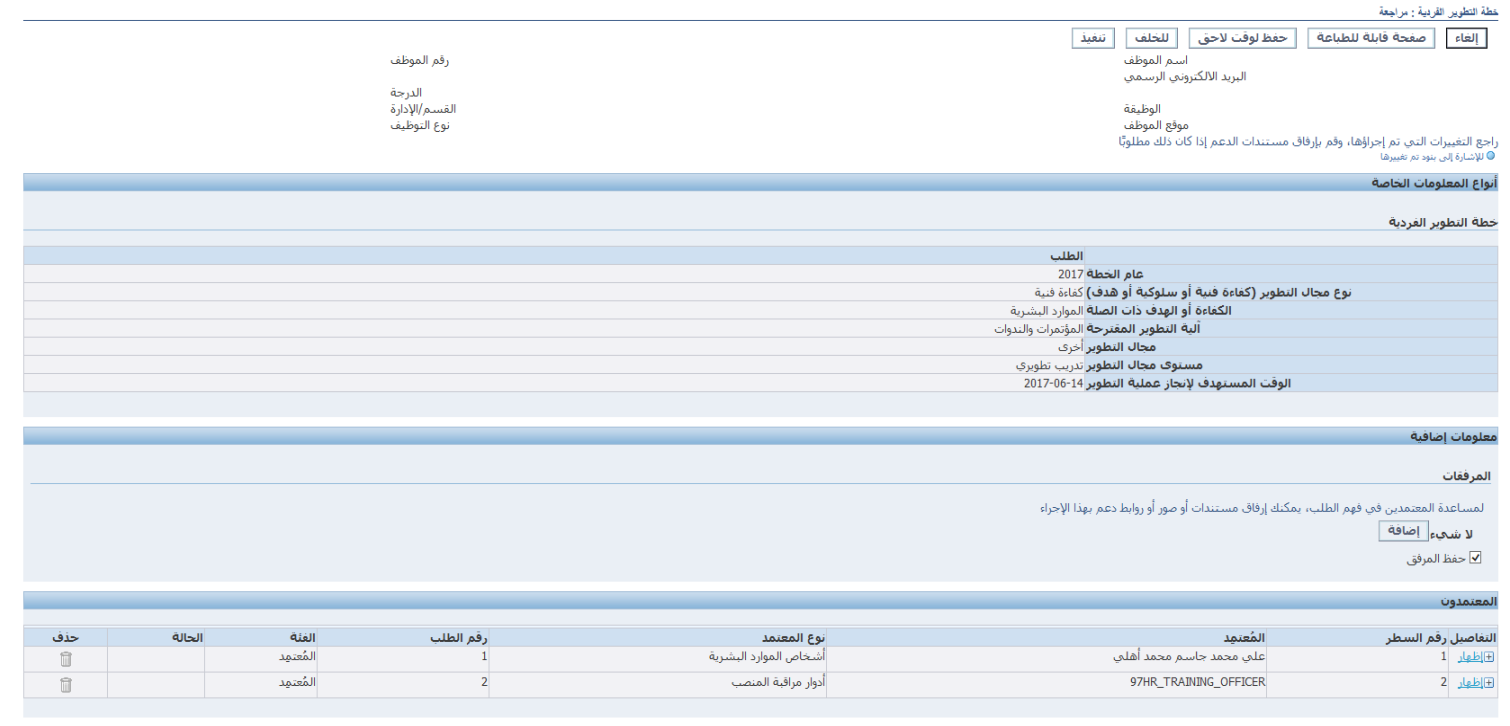

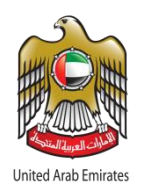

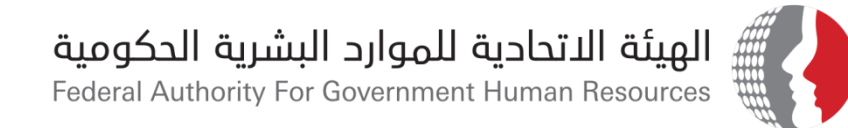

12. After completion, ensure to receive the following notice:

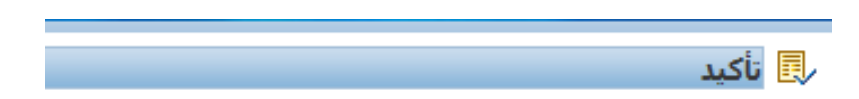

تم تقديم التغييرات لاعتمادها